**Total Variation Distance:** Measures the difference between two categorical distributions

- For each category, compute the difference in proportions between two distributions
- *●* Take the absolute value of each difference
- *●* Sum and divide by 2

**Arrays** - sequences that can be manipulated easily

- All elements of an array should have the same type
- Arithmetic is applied to each element of an array individually
- Elementwise operations can be done on arrays of the same size
- The bins are contiguous (though some might be empty) and are drawn to scale
- The **area** of each bar is equal to the proportion of entries in the bin Has total area 1 (or 100%)

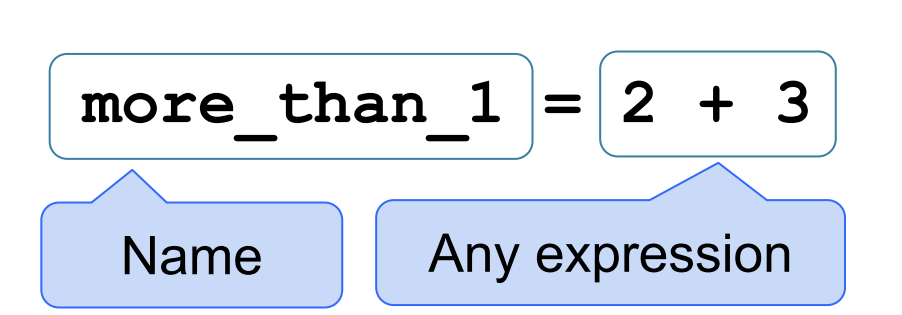

- Statements don't have a value; they perform an action
- An assignment statement changes the meaning of the name to the left of the = symbol
- The name is bound to a value (not an equation)
- **<** and **>** mean what you expect (less than, greater than)
- **<=** means "less than or equal"; likewise for **>=**
- **==** means "equal"; **!=** means "not equal"
- Comparing strings compares their alphabetical order

A **histogram** has two defining properties:

Vertical axis units: Proportion / Unit on the horizontal axis

**Values in Tables:** Every column of a table is an array.

- **Categorical**
	- May or may not have an ordering
	- Categories are the same or different
	- Allows grouping by value (**group, pivot, join**)
- **● Numerical** 
	- Ordered
	- Allows binning by value (**bin, hist**)

**Binning** is counting the number of numerical values that lie within ranges, called bins.

- Bins include the lower bound and exclude the upper bound
- Values equal to the upper bound of a bin go into the next bin
- The upper bound of a bin is the lower bound of the next bin

- What the test statistic might be if the null hypothesis were true
- Approximate the sampling distribution by an empirical distribution

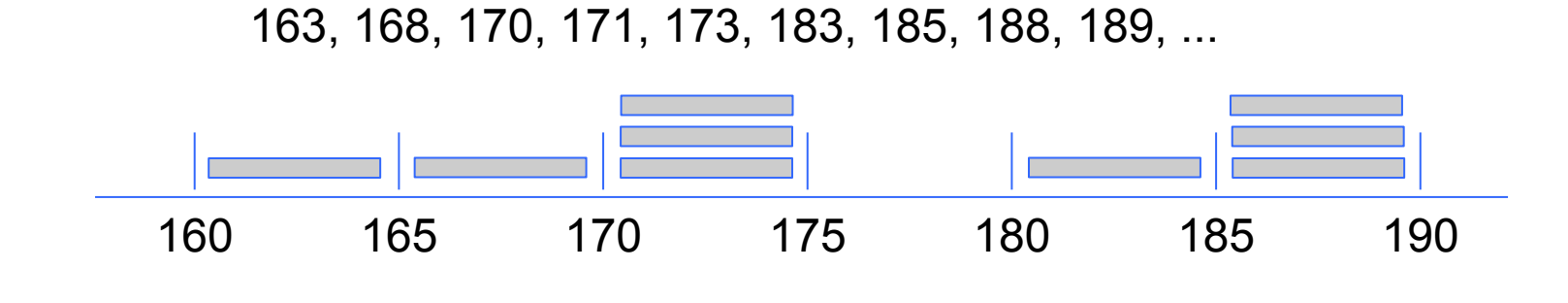

If after and before are measurements of the same quantity taken **t** time units apart, then the growth rate is

- A histogram of proportions of all possible outcomes of a *known* random process is called a *probability histogram*
- A histogram is a summary visualization of a *distribution*
- A histogram of proportions of actual outcomes generated by sampling or actual data is called an *empirical histogram*

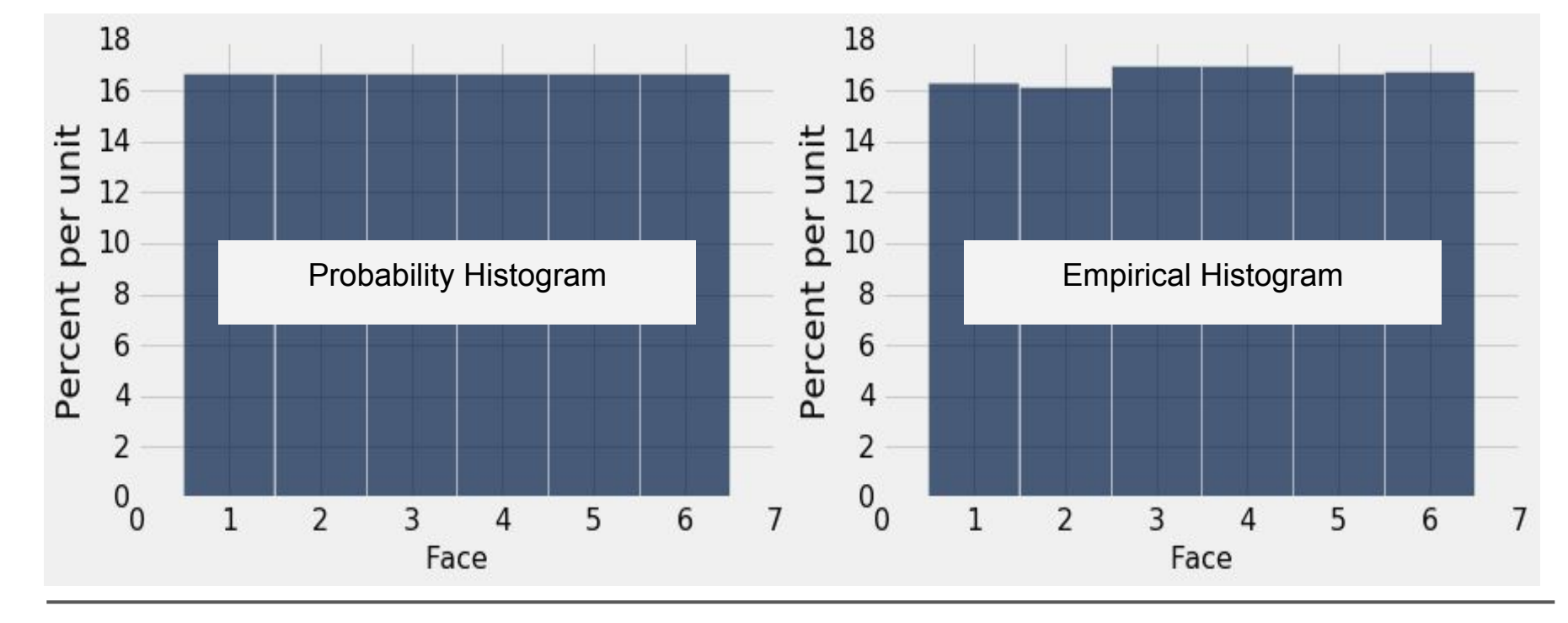

The body is executed **for** every item in a sequence The body of the statement can have multiple lines

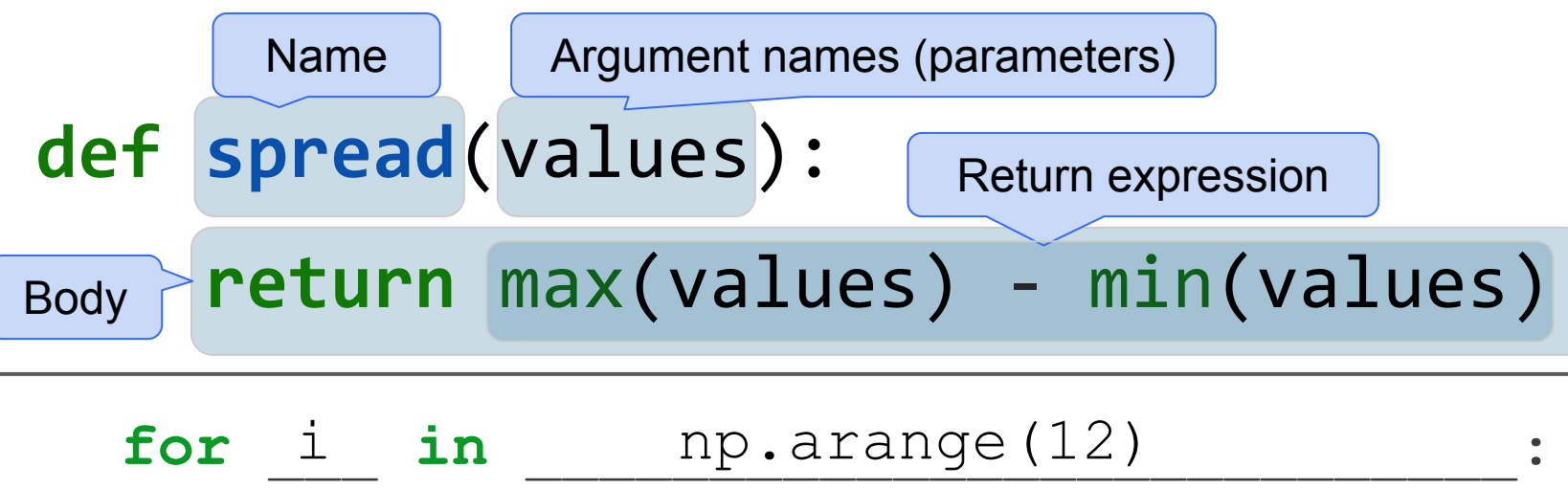

print(i)

The body should do something: print, assign, hist, etc.

#### **Calculating Probabilities**

*Complement Rule:* P(event does not happen) = 1 - P(event happens) *Multiplication Rule*: P(two events happen) = P(one happens) \* P(other happens, given the first happened)

*Addition Rule*: P(an event happens) = P(first way it can happen) + P(second way it can happen) IF it can happen in ONLY one of two ways

#### **Conditional Statements**

```
if <if expression>:
     <if body>
elif <elif expression 0>:
     <elif body 0>
elif <elif expression 1>:
     <elif body 1>
\bullet\bullet\bulletelse:
     <else body>
```
### **Testing a Hypothesis**

#### **Step 1: The Hypotheses**

- A test chooses between two views of how data were generated
- *Null hypothesis* proposes that data were generated at random
- Alternative hypothesis proposes some effect other than chance

#### **Step 2: The Test Statistic**

• A value that can be computed for the data and for samples

## **Step 3: The Sampling Distribution of the Test Statistic**

**Growth Rate**: the rate of increase per unit time

After one time unit, a quantity x growing at rate g will be

**x \* (1 + g)**

● After **t** time units, a quantity **x** growing at rate **g** will be

 $x * (1 + g) * t$ 

**(after/before) \*\* (1/t) - 1**

# **Data 8 Midterm Reference Sheet — Page 1**

## **Statements**

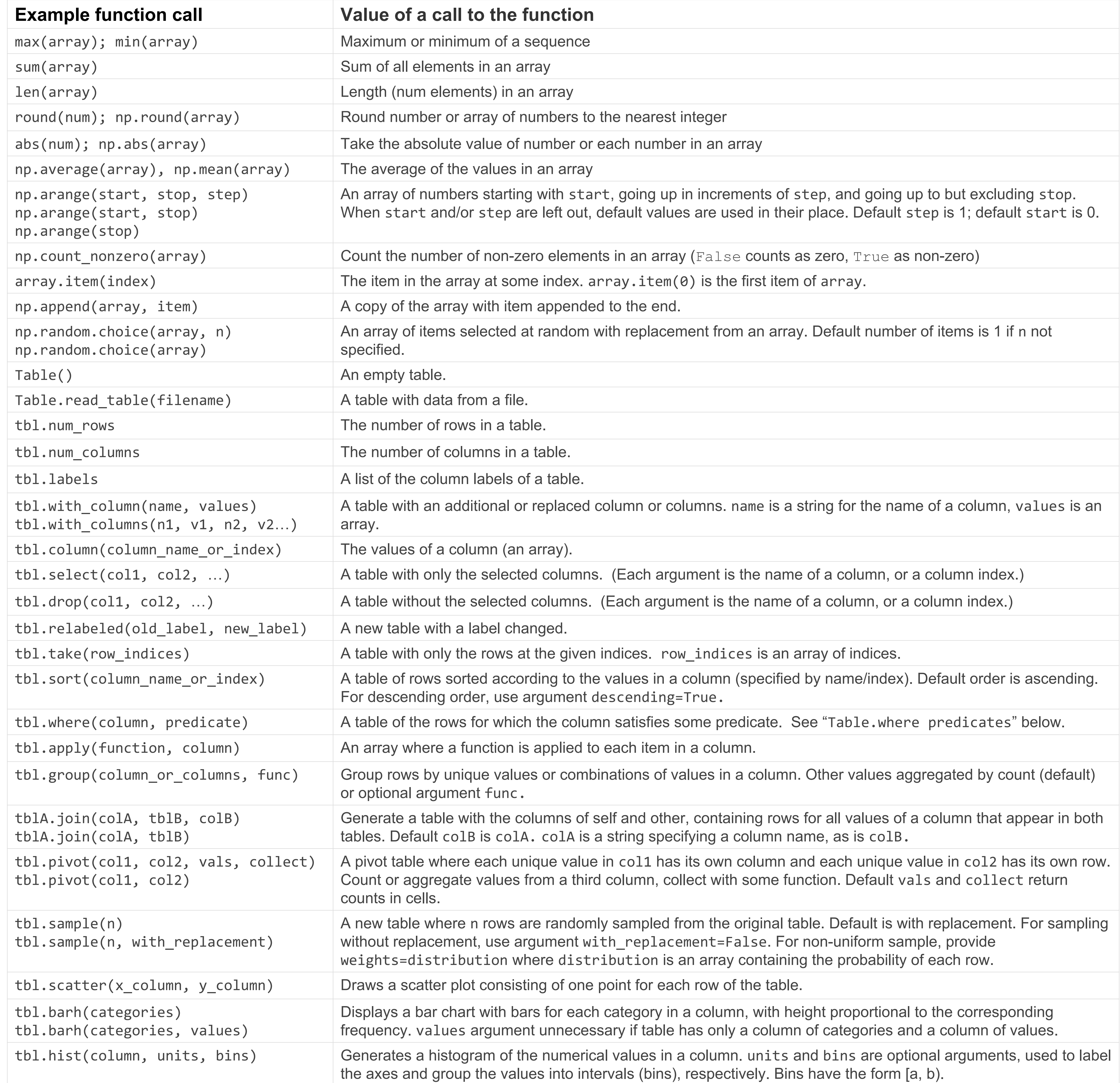

# **Data 8 Midterm Reference Sheet — Page 2**

**Operations:** addition 2+3=5; subtraction 4-2=2; division 9/2=4.5 Arithmetic with arrays is elementwise: multiplication 2\*3=6; division remainder 11%3=2; exponent 2\*\*3=8 make\_array(1,2,3) \*\* 2 *# [1, 4, 9]*

**Data Types: string** 'hello'; **boolean** True, False;

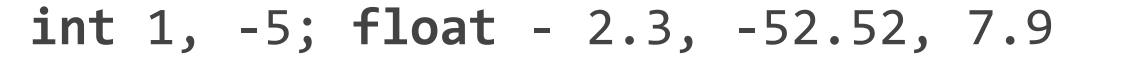

**Table.where predicates** (x is a string or number) are.equal\_to(x) *# [2, 3, 4]*

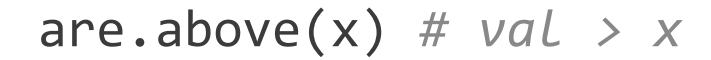

are.below(x) *# val < x*

are.between(x, y) *# x <= val < y*

In the examples in the left column, np refers to the NumPy module, as usual. Everything else is a function, a method, an example of an argument to a function or method, or an example of an object we might call the method on. For example, tbl refers to a table, array refers to an array, and num refers to a number. array.item(0) is an example call for the method item, and in that example, array is the name previously given to some array.